## Файл «1.xlsx»

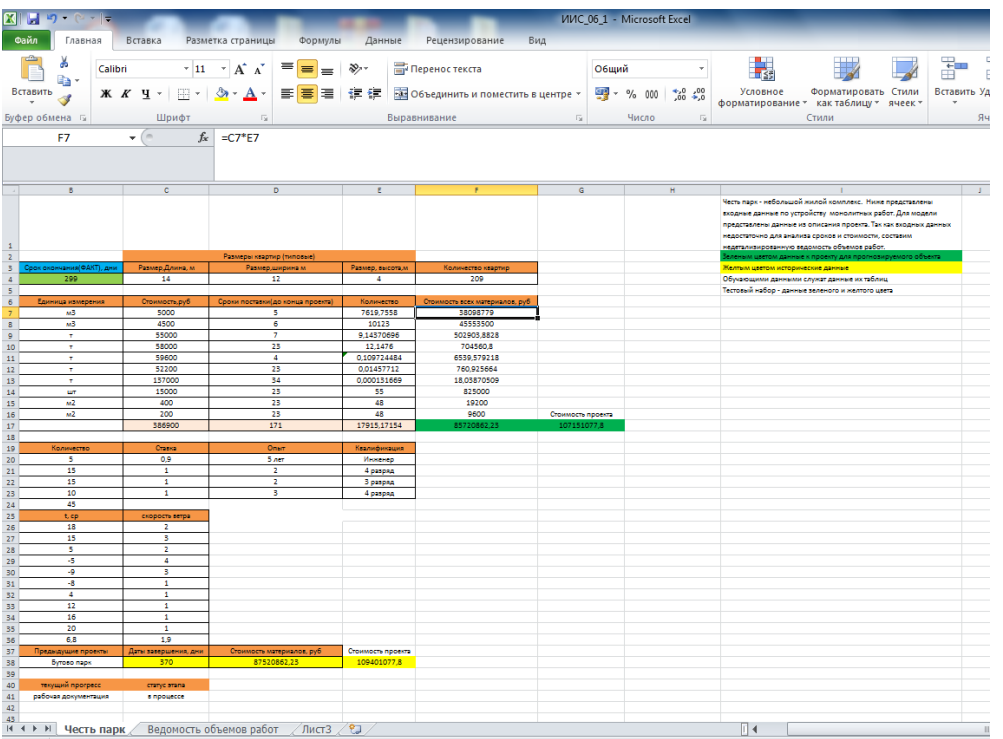

# **ЧИСТОВИК**

# E JAHE OTPETOP

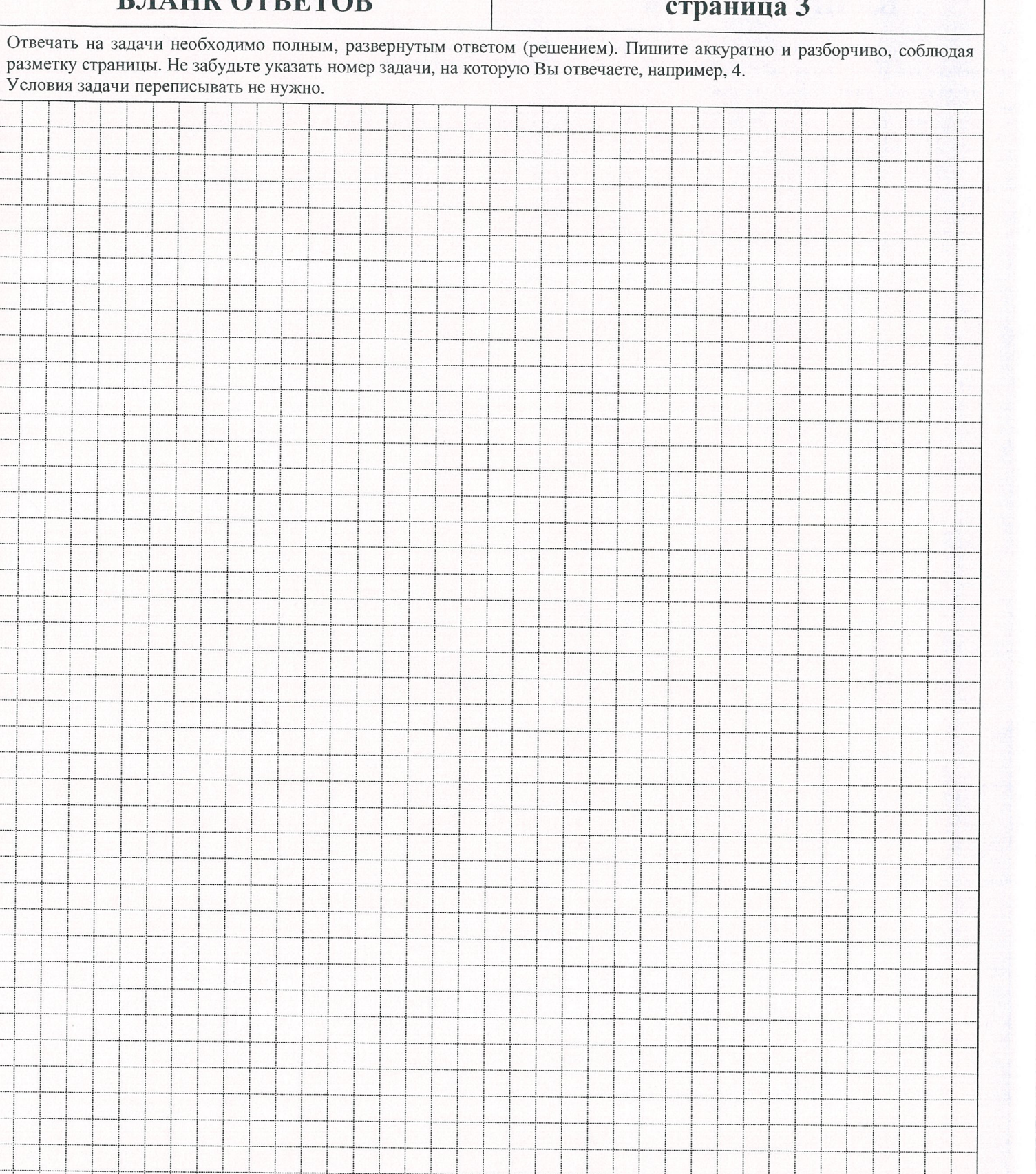

# Федеральное государственное бюджетное образовательное учреждение высшего образования "НАЦИОНАЛЬНЫЙ ИССЛЕДОВАТЕЛЬСКИЙ МОСКОВСКИЙ ГОСУДАРСТВЕННЫЙ СТРОИТЕЛЬНЫЙ УНИВЕРСИТЕТ"

Открытая многопрофильная олимпиада «Строительная олимпиада имени Н.С. Стрелецкого» по профилю Искусственный интеллект в строительстве (Информационные технологии в строительстве)

# **ЧИСТОВИК**

# Вариант №  $1-54$

(без № варианта работа не проверяется и аннулируется)

При обнаружении в чистовике записей, не относящихся к решаемому варианту, работа не проверяется и аннулируется

# БЛАНК ОЦЕНКИ РЕЗУЛЬТАТОВ

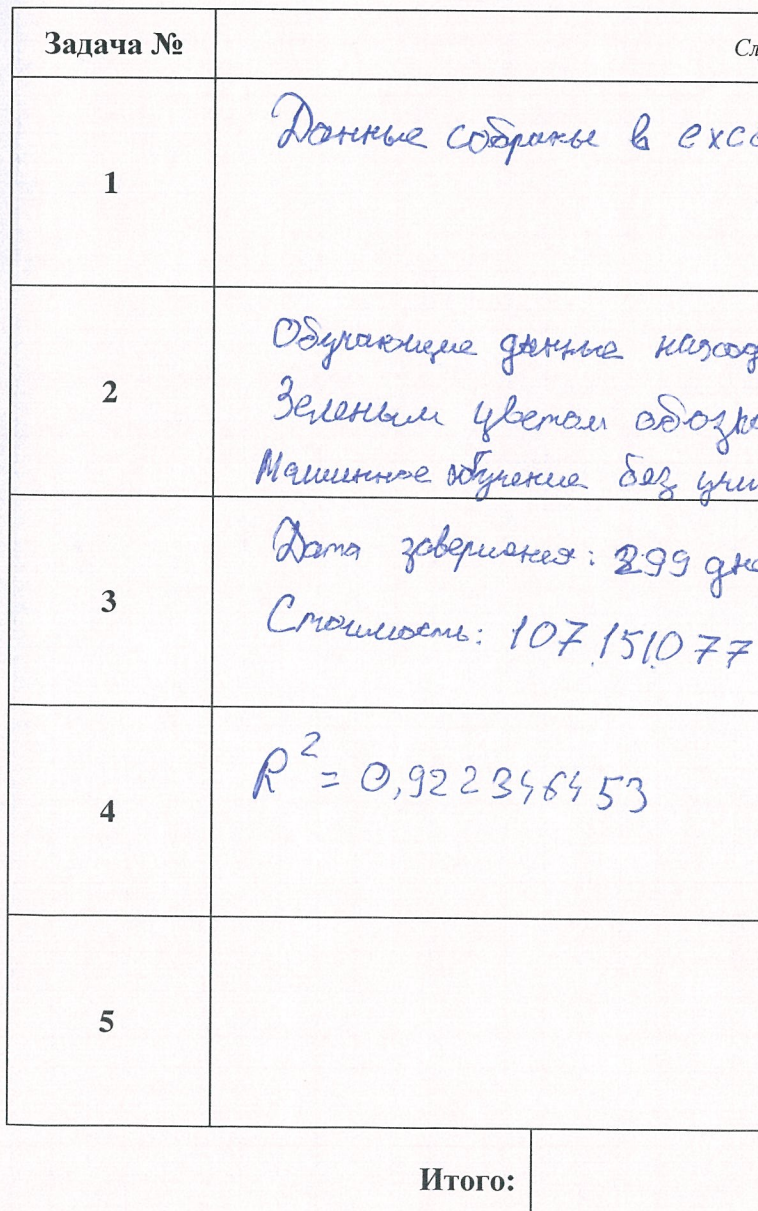

ШИФР  $U\&C-CE$ 

пужебное поле

et pocurse

your braducera

noir c trouver reposenter

# ЧИСТОВИК

# БЛАНК ОТВЕТОВ

# страница 1

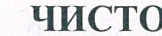

# БЛАНК ОТВЕТОВ

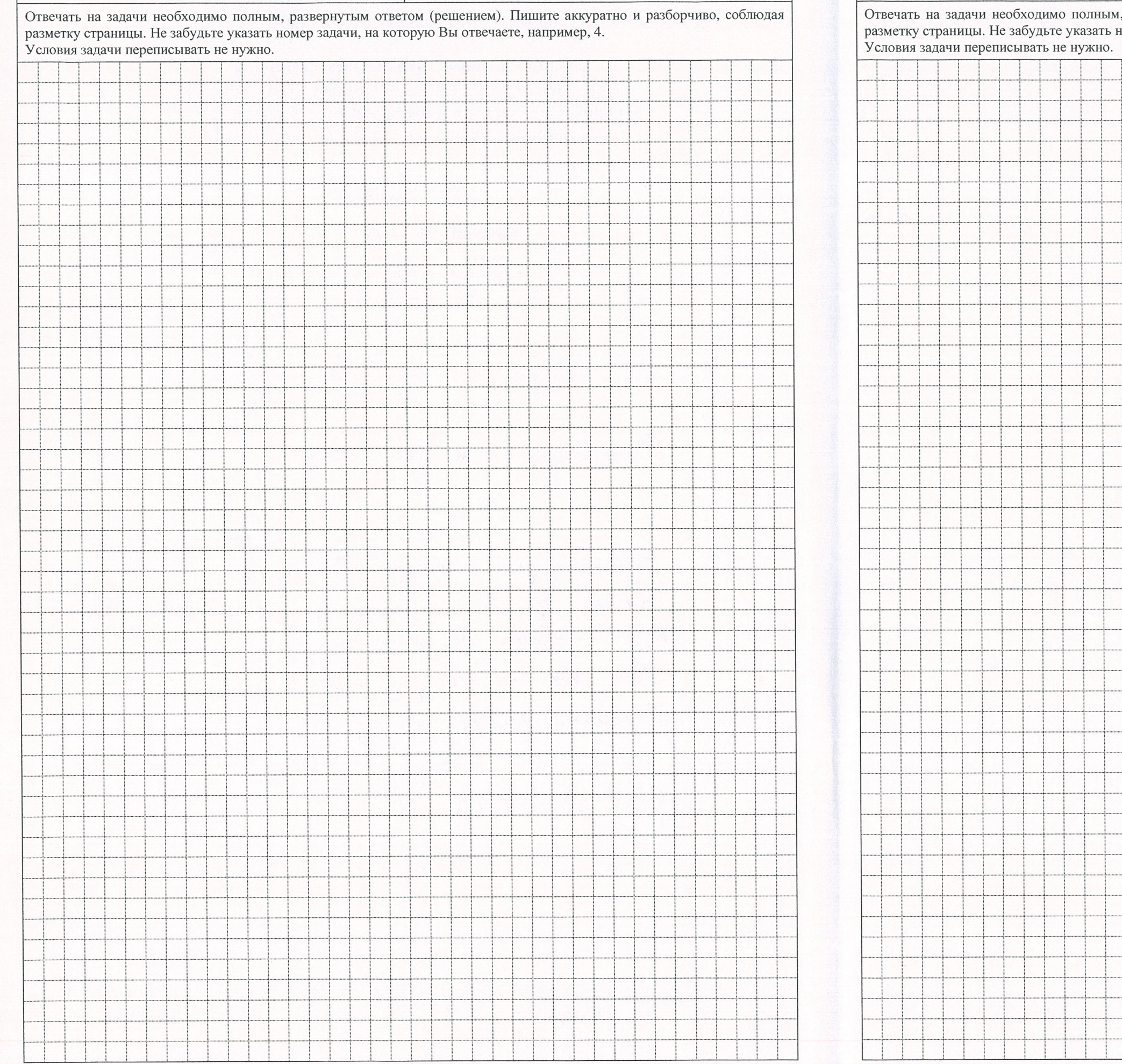

# ОВИК

# страница 2 и, развернутым ответом (решением). Пишите аккуратно и разборчиво, соблюдая<br>номер задачи, на которую Вы отвечаете, например, 4.

 $\eta$